# **SETDT LINEOBJ**

## SETDT LINEOBJ action

#### **Function**

Declaration

The action connects an object to a graph.

SETDT\_LINEOBJ graph, lineNr, newObj, [retCode

```
], [axisNr],
```

l

bSilent

]

or

HI\_SETDT\_LINEOBJ graph\_RefId, lineNr, newObj, [axisNr], [bSilent]

#### **Parameters**

| graph               | in      | Reference to object of <i>Graph</i> type.                                                                                                    |
|---------------------|---------|----------------------------------------------------------------------------------------------------|
| grap<br>h_R<br>efld | in      | Value of reference variable associated to graphic object of Graf type.                                                                                                    |
| lineNr              | in      | Identifier of Int type.                                                                                                    |
| new<br>Obj          | in      | Reference to object or reference to one value of historical value.                                                                                                    |
| axis<br>Nr          | in      | Int type - number of axis associated to given process. If number is not specified (or its value is -1), number of axis will not be changed in graph configuration.                                                                                                    |
| retC<br>ode         | o<br>ut | Optional identifier of Int type - return code.                                                                                                    |
| bSile<br>nt         | in      | SETDT_LINEOBJ action: If it is not written or it is @FALSE, the system informs the running processes of D2000 HI about the change. The processes open graph again according to new configuration. If the parameter is @TRUE, the change of graph configuration will be done without this automatic update. |
|                     |         | HI_SETDT_LINEOBJ: If the parameter is @TRUE only the setting in graph will be done without calling the values of progress from archive. If it is not written or it is @FALSE, the setting is done and data are required from archive.                                                                      |

### Description

The action will connect the object (or structured archive item) given by the parameter *newObj*, to the given flow (line) in the graph. The modified flow must exist, because the action is not able to increase

If the parameter retCode is not used, the action generates only the request for a change and does not wait for its real execution. If it is used, it is possible to test the action success (\_ERR\_NO\_ERROR).

The action can be of two versions:

- SETDT\_LINEOBJ the graph change in configuration of application. The changes are saved
  into the configuration database and they are lasting. The action can be used in object of Event
  type and in script of picture.
- Hİ\_SETDT\_LINEOBJ the change of opened graph which is displayed in displayer of Graph typ
  e in picture. In this case, it is determined by the value of the first parameter. The changes are
  temporary and they will be taken off when the graph (picture) is closed.

#### Warning:

The configuration change by SETDT\_LINEOBJ without waiting on result of the operation can collide with following script commands for graph.

For example:

```
SETDT_LINEOBJ D.Test, 1, Min %HI_SetGraphTimes(_Graph, _BT, _ET, @TRUE)
```

INT \_retCode

can caused that time is set before coming the configuration change which sets time according to graph definition.

## Example

The example assumes existence of the object D.Graph of **GRAPH** type.

```
SETDT_LINEOBJ D.Graph, 2, Sec, _retCode
; Action success test
IF _retCode = _ERR_NO_ERROR THEN
    ; Change executed
ELSE
    ; Error
ENDIF
```

```
; Disconnecting the object
ALIAS _empty
SETDT_LINEOBJ D.Graph, 2, _empty
```

```
; Connecting of object Sec on the third process in graph T.Graf, where the number of axis is 5; The action do not wait on its real executing SETDT_LINEOBJ T.Graf, 3, Sec,, 5; The action waits on its real executing, configuration change is made inconspicuously SETDT_LINEOBJ T.Graf, 3, Sec, _retCode, 5, @TRUE
```

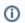

### Related pages:

Script actions
Graphic object manipulation functions